Start Полная версия Registration Code Скачать бесплатно без регистрации Latest

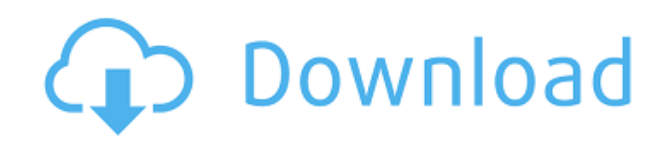

### **Start Free Registration Code [Mac/Win]**

Maze — простая многопользовательская игра с интересным визуальным оформлением, превращающая ваш рабочий стол в лабиринт. Как видите, для этого требуется .NET Framework, который присутствует в большинстве современных версий Windows, а также устанавливается по умолчанию. При первом запуске приложения в окне безопасности предлагается войти в существующую учетную запись или создать новую. В первом случае вы уже можете нажать кнопку «Настройки учетной записи» и увидеть список всех учетных записей, чтобы указать, где вы хотите хранить базу данных. Программное обеспечение не ограничивает вас одной учетной записью, поэтому вы можете создавать несколько учетных записей, а также перемещать данные между ними. К счастью, вам не нужно запоминать пароль для защиты своих учетных записей. Для открытия существующей базы данных необходимо выбрать одну из них или создать новую, указать пароль и нажать кнопку «Открыть». Чтобы увидеть его содержимое, вы можете отсортировать его или просмотреть группу и перемещать элементы по своему усмотрению. Когда у вас много элементов, сортировка может помочь вам выбрать тот, который соответствует вашим потребностям. Что касается создания новой базы данных, вы можете выбрать группу и перемещать элементы, местоположение или просто нажать кнопку «Создать», где вы указываете имя для новой записи, а также имя пользователя. В целом, Maze — это простое, но интересное приложение, которое позволяет организовать пароли ваших учетных записей в аккуратную и безопасную базу данных. Стартовое описание: Яху! Page Translator — это программа, разработанная для Windows XP, Vista, 7 и 8, которая читает веб-страницы на вашем родном языке и переводит их на английский язык. Он поддерживает веб-страницы, которые хранятся на любом компьютере, в сети или в автономном режиме. Этот перевод отличается от того, который выполняется браузером. Это более мощный метод, который также можно выполнять в режиме реального времени. Одной из наиболее характерных особенностей инструмента является то, что он может переводить страницы в автономном режиме.Это означает, что он будет переводить веб-страницы, которые вы уже сохранили на своем компьютере, когда вы отключите приложение. Чтобы начать перевод, инструмент использует настройки текущего языка, вашего браузера по умолчанию (Internet Explorer, Firefox и т. д.) и страницы, которую вы хотите перевести. Вот как может выглядеть ваш пользовательский интерфейс. Отсюда вы выбираете язык, веб-страницу для перевода и скорость, которая варьируется от быстрой до

медленной, в зависимости от количества слов.

## **Start Crack [Updated] 2022**

Start Crack Description — это программа, которую вы можете использовать для отображения текста в течение нескольких секунд перед переходом к следующему экрану. Он вызывается после того, как вы дойдете до определенного момента в основном интерфейсе приложения. Например, он используется, когда вы хотите показать баннер запуска или сделать так, чтобы в диспетчере задач появилось окно. Если вам нужно только отображать заставку на некоторое время, то эта программа именно то, что вам нужно. AutoStart Activation Code  $-$  это небольшая, но функциональная утилита, разработанная для того, чтобы вы могли отслеживать и контролировать автоматический запуск приложений. После установки и запуска программа создает значок в трее, который отображает текущее состояние приложений и настроек. Вы можете настроить его на запуск нового приложения, перезагрузку, блокировку компьютера или ничего не делать. Доступны многочисленные настройки для управления деталями запуска программы. Вы также можете удалить опцию закрытия окна приложения, что может быть жалко для некоторых пользователей. Оценка и заключение Программа позволяет запустить новое приложение или перезагрузить компьютер, заблокировать компьютер или ничего не делать, как требуется в автозагрузке. Есть также несколько других полезных параметров для настройки его внешнего вида, таких как значки, фоновое изображение или значок на панели задач. Диспетчер объектов - это утилита, которая поможет вам легко управлять вашими файлами. Он включает в себя предварительный просмотр эскизов, операции перетаскивания файлов и поиск файлов по расширению. Приложение представляет собой отдельное приложение, которое поставляется в виде портативной версии. Его можно поместить на флешку или любое другое портативное устройство, чтобы использовать его напрямую без установки. После завершения загрузки программы появляется интерфейс с тремя разделами: папки, файлы и группы. Файл или папку можно выбрать для предварительного просмотра. Его можно перемещать между

группами, а отображаемые миниатюры можно менять. Управление файлами можно применить к нескольким группам, что реализовано с помощью удобного меню. OFT — это инструмент, который позволяет конвертировать аудиофайл в файл MP3.Он доступен в режиме перетаскивания одним щелчком мыши. Еще одна интересная особенность этого инструмента — его способность выполнять пакетные преобразования. Пользоваться этим инструментом очень просто, всего за несколько кликов вы можете организовать свою музыкальную коллекцию в отдельные файлы с расширением MP3. Оценка и заключение Приложение доступно в двух типах: одним щелчком мыши пользователи могут преобразовать один музыкальный файл в MP3, и в пакетном режиме, который позволяет применить преобразование ко многим файлам за один раз. Он предлагает широкий 1eaed4ebc0

### **Start Crack+**

Стартовое описание: Uname.org — чрезвычайно полезный инструмент для пользователей Linux. Поскольку он бесплатный, любой может использовать его для простого и быстрого получения подробной информации о своем дистрибутиве Linux без необходимости открывать многочисленные веб-сайты. Uname.org предлагает вам надежный и прямой способ получить доступ к домашней странице вашего дистрибутива Linux, а также к основной информации о дистрибутиве, такой как аппаратное обеспечение и версии пакетов, бинарные файлы, исходные коды и ссылки на поддержку, а также репозитории программного обеспечения. Вы можете просмотреть информацию о последних обновлениях версий, а также о том, какие дистрибутивы были созданы этим конкретным человеком или компанией. Кроме того, пользователю может быть предложен ряд технических функций, таких как порядок загрузки, список установленных пакетов программного обеспечения, информация об установленных пакетах, использование памяти и многое другое. Uname.org предоставляет эффективную функцию для поиска определенной информации, такой как имя программы приложения, идентификатор или номер версии. Вы можете использовать эту утилиту для очень точного поиска, так как вам не нужно открывать множество веб-сайтов, чтобы найти нужную информацию. Более того, вы можете проверить, настроена ли ваша система для работы с UPnP, SHOUTcast или Icecast, а также какая технология используется для ее реализации. И помните, все это, пока вы болтаете и играете в любимые игры в углу своего ПК! Мощное бесплатное приложение Как упоминалось ранее, Uname.org — очень гибкий и мощный инструмент, позволяющий получить любую информацию всего за несколько кликов. Однако есть несколько ограничений, поскольку Uname.org изначально разрабатывался как персональный инструмент, и в нем отсутствуют некоторые функции. Самым серьезным недостатком является то, что не всегда возможно получить значения некоторых параметров, таких как системная информация или установленные библиотеки, так как они не хранятся внутри файла. Вы можете использовать Uname.org с различными операционными системами, в том числе: Microsoft Windows, Linux, Solaris и Mac OS X. Более того, вы можете загрузить исходный код непосредственно с веб-сайта разработчика и скомпилировать его самостоятельно, если решите использовать его вместо этого. Нет больше воспоминаний Благодаря этому приложению вы можете легко получить доступ к информации об удаленных или локальных хостах, на которые вы вошли. Как вы, возможно, знаете, сокет - это протокол, который позволяет паре компьютеров взаимодействовать друг с другом. Кроме того, на каждом компьютере есть розетка, и это позволяет пользователю получать доступ к информации из Интернета.

#### **What's New In Start?**

Pokki — это инструмент, который добавляет легкий доступ к веб-приложениям в меню «Пуск» Windows 8, а также на панель задач. Используя этот инструмент, вы можете сэкономить время на поиске любимых программ и переходить к ним одним щелчком мыши. Особенности Покки: Сторонняя утилита, обеспечивающая быстрый доступ ко всем часто используемым веб-приложениям, таким как Gmail, Facebook, YouTube и другим. Создайте ярлыки панели задач: Закрепляйте веб-приложения в меню «Пуск» и быстро запускайте их прямо с экрана «Пуск», настраивайте их и даже переименовывайте. Запуск нескольких приложений одновременно: Закрепите столько веб-приложений, сколько вам нужно, на панели задач. Просто перетащите значок приложения на начальный экран, а затем в свободное место на панели задач. Полный контроль над существующими приложениями: Настройте индивидуальные параметры для каждого закрепленного приложения, измените порядок запуска приложений, добавьте функцию перемешивания панели задач и используйте различные форматы даты и времени для настроек обратного отсчета. Другие особенности: Отправить сообщение закрепленным приложениям: Этот параметр позволяет отправлять определенные сообщения определенным закрепленным приложениям. Значок запуска приложения фиксированного размера: Это устраняет раздражающую проблему с длинным значком запуска приложений в Windows 8. Выбор цвета: Эта опция позволяет вам легко изменить цвет панели задач Windows 8. Интегрированный поиск: Ищите приложения, файлы и веб-сайты в магазине приложений Pokki. Фильтрация: Фильтрация позволяет искать выбранные приложения в магазине приложений Pokki. Настроить внешний вид панели задач: Цвет, размер, положение панели задач и расположение ее приложений можно настроить с помощью нескольких простых шагов. Поддержка OSX: Pokki также доступен для Mac OSX,

что делает его одним из первых «универсальных» приложений для ПК, перешедших на пользователей Mac. Теперь вы можете закрепить свои любимые веб-приложения на докстанции Mac. С Pokki вы можете мгновенно запустить веб-приложение, веб-страницу или даже полноценный веб-сайт. Pokki также может запускать собственные приложения Mac, перетаскивая их на значок в Dock. Это означает, что вам больше не нужно дважды щелкать, чтобы открыть ваш любимый веб-сайт или веб-приложение, поскольку вы просто перетаскиваете значок на сайт, страницу или приложение, к которому хотите получить доступ. Вы также можете закрепить любое веб-приложение непосредственно на главном экране или быстро запустить веб-приложение или

# **System Requirements:**

Минимум: ОС: 64-битная Windows 7, Windows 8, Windows 8.1, Windows 10 Процессор: Intel Core 2 Duo, 3,2 ГГц Память: 2 ГБ ОЗУ Рекомендуемые: ОС: 64-битная Windows 7, Windows 8, Windows 8.1, Windows 10 Процессор: Intel Core i3, 3,3 ГГц Память: 4 ГБ ОЗУ Минимум: ОС: 64 битная Windows 7, Windows 8, Windows 8.1, Windows 10 Процессор